## **ORDENAÇÃO**

• **Ordenar** é o processo de organizar uma lista de informações similares em ordem crescente ou decrescente. Especificamente, dada uma lista de *n* itens *r*[0], *r*[1], *r*[2], ..., *r*[*n*-1], cada item na lista é chamado **registro**. Uma **chave**, *k*[i], é associada a cada registro *r*[*i*]. Diz-se que a lista está **ordenada pela chave** se *i* precede *j* implicar que *k*[*i*] < *k*[*j*] (ou *k*[*i*] > *k*[*j*]) em alguma ordenação nas chaves

## **1. ORDENAÇÃO POR TROCA**

#### **1.1 Ordenação por Bolha**

- Em cada um dos exemplos subseqüentes, *x* é um vetor de inteiros do qual os primeiros *n* devem ser ordenados de modo que  $x[i] \leq x[j]$  para  $0 \leq i < j < n$ .
- A idéia básica por trás da ordenação por bolha é percorrer a lista seqüencialmente varias vezes. Cada passagem consiste em comparar cada elemento na lista com seu sucessor (*x*[*i*] com *x*[*i*+1]) e trocar os dois elementos se ele não estiverem na ordem correta

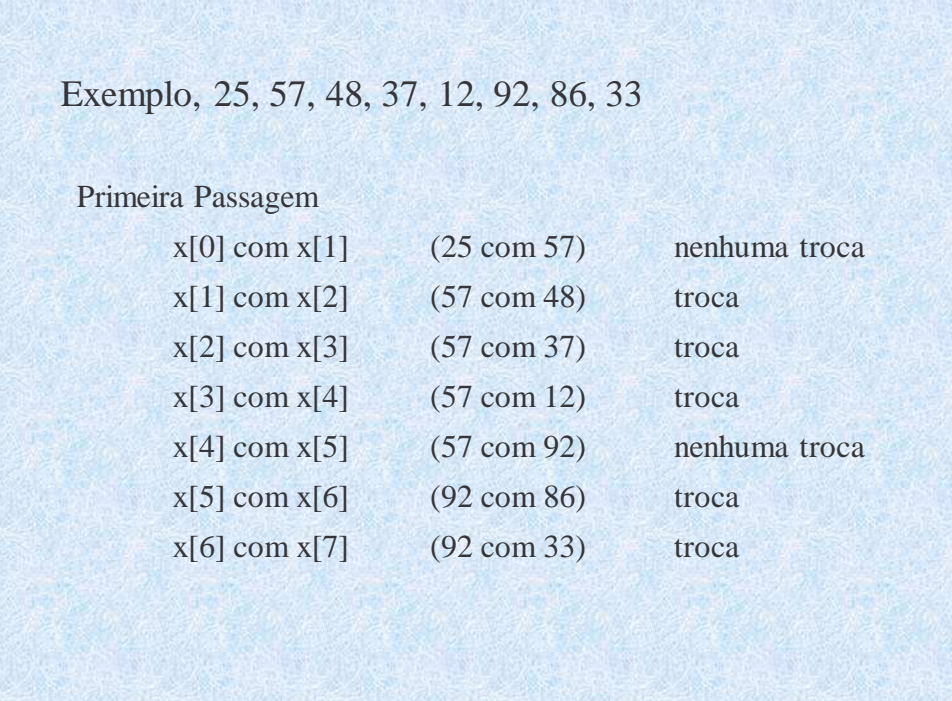

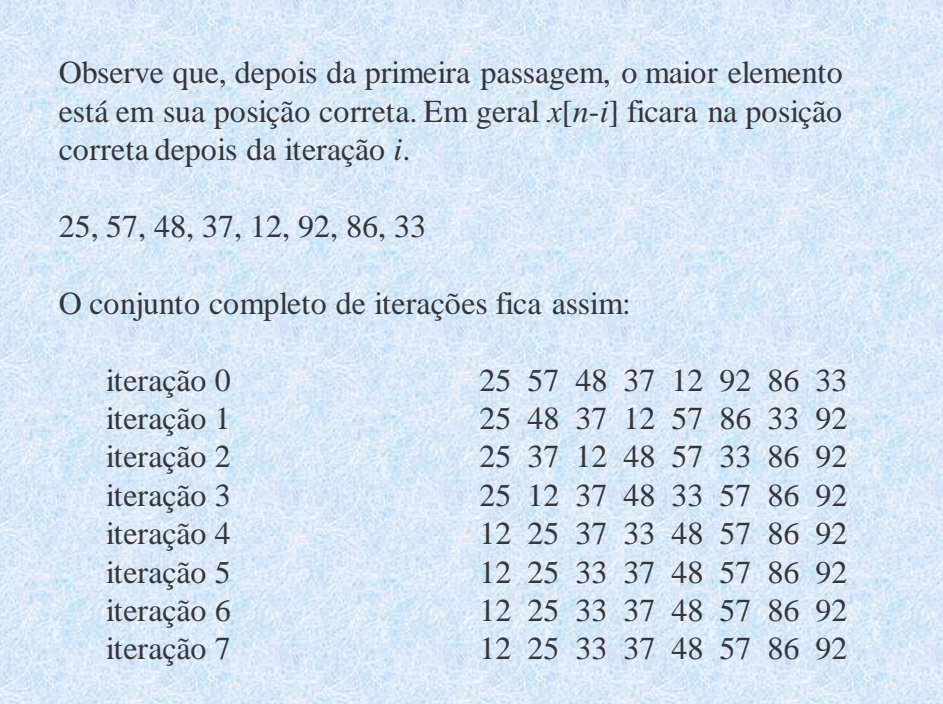

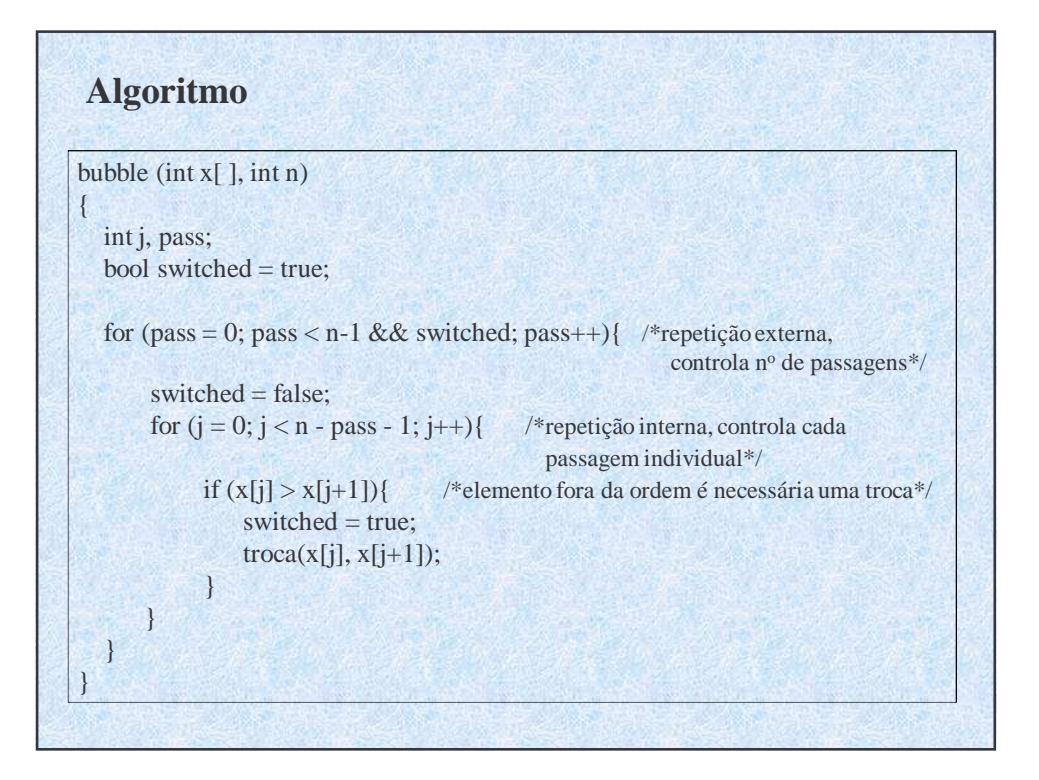

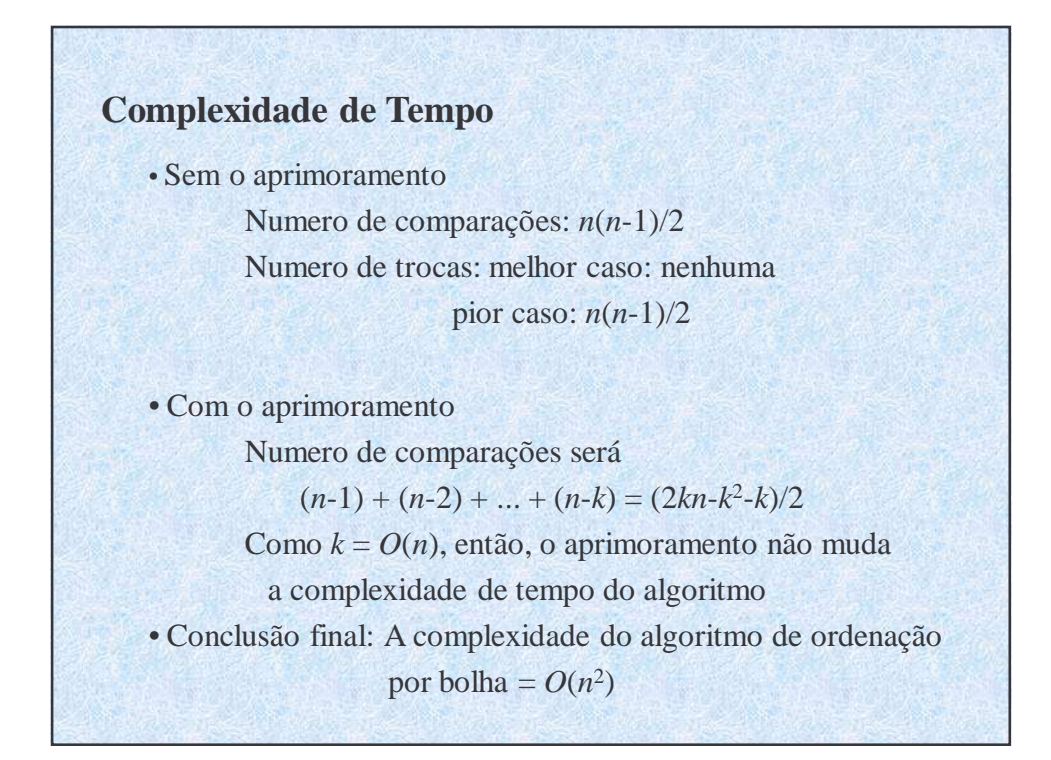

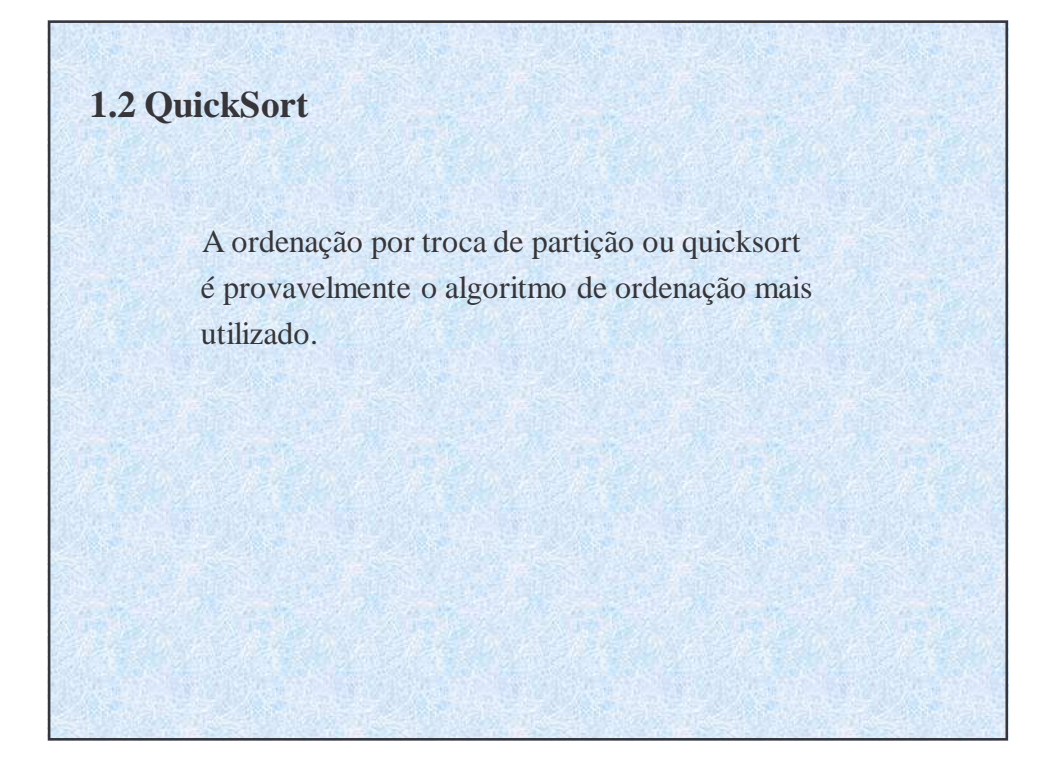

### **Idéia Básica**

- Quicksort trabalha particionando um vetor em duas partes e então as ordenando separadamente. Especificamente, seja *x* um vetor e *n* o numero de elementos no vetor a ser classificados. Escolha um elemento *a* numa posição especifica dentro do vetor, digamos a posição *j*. Os elementos de *x* são particionados de modo que *a* é colocado na posição *j* e as seguintes condições são observadas:
	- 1. Cada elemento nas posições 0 até *j*-1 são menor ou igual a *a*. 2. Cada elemento nas posições *j*+1 até *n -*1 são maior que a *a*.
- O mesmo processo é repetido com os subvetores *x*[0] até *x*[*j*-1] e *x*[*j*+1] até *x*[*n*-1] e com quaisquer vetores criados pelo processo em sucessivas iterações, o resultado final será uma lista ordenada.

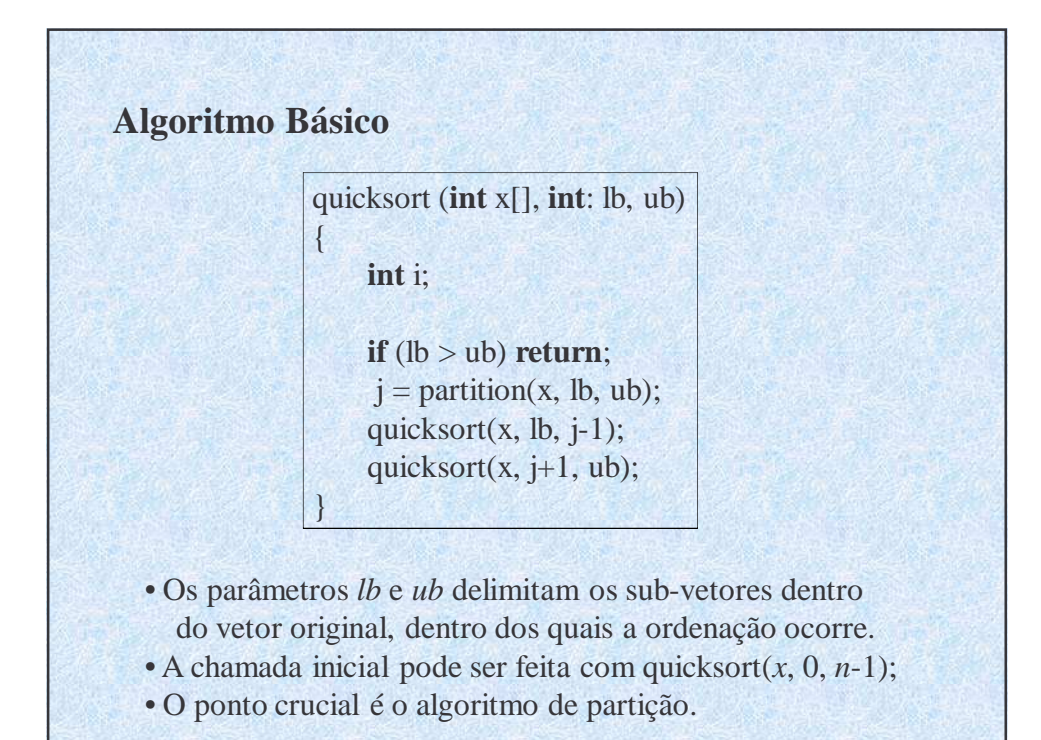

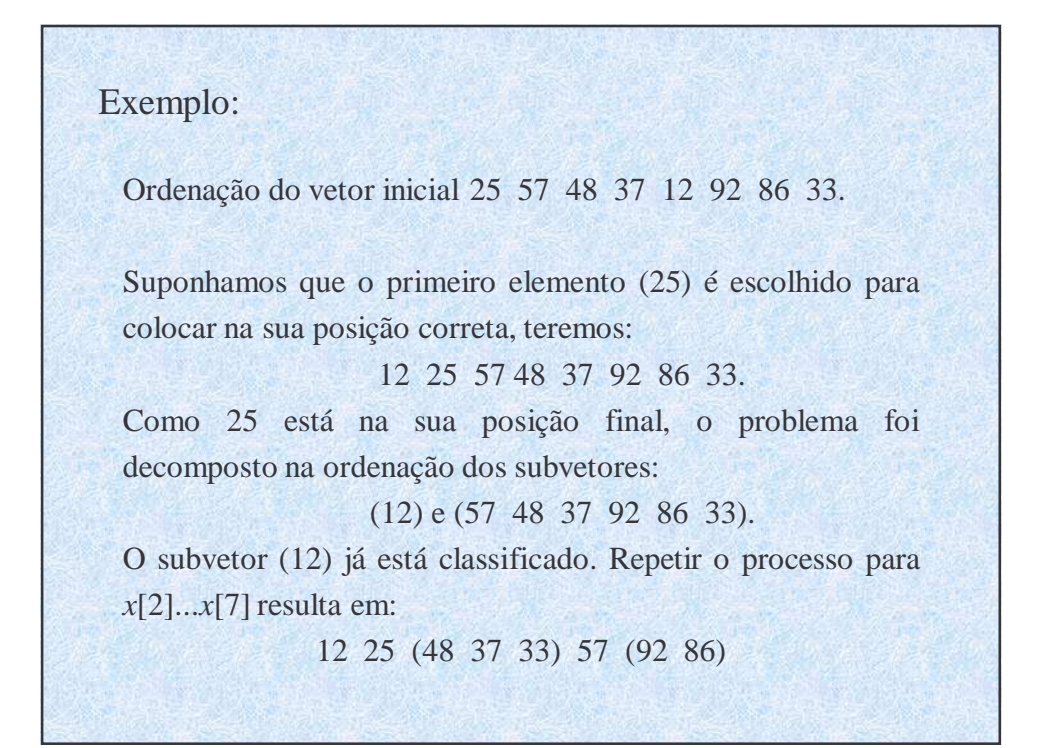

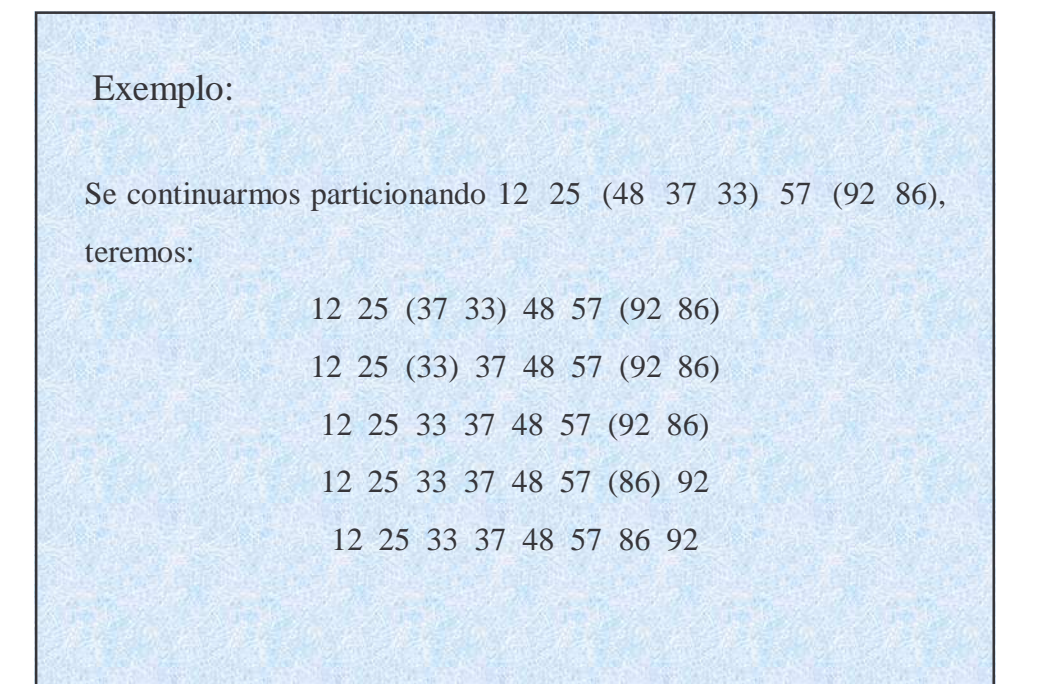

#### **Método de Particionamento**

Considere *a* = *x*[*lb*] como o elemento cuja posição final é a procurada.

Dois ponteiros *up* e *down* são inicializados como os limites máximo e mínimo do subvetor que vamos analisar. Em qualquer ponto da execução, todo elemento acima de *up* é maior do que *a* e todo elemento abaixo de *down* é menor ou igual a *a*.

Os dois ponteiros *up* e *down* são movidos um em direção ao outro da seguinte forma:

1. Incremente *down* em uma posição até que *x*[*down*] > *a*.

2. Decremente *up* em uma posição até que  $x[up] \le a$ .

3. Se a  $up > down$ , troque  $x[down]$  por  $x[up]$ .

O processo é repetido até que a condição descrita em 3. falhe (quando  $up \leq down$ ). Neste ponto  $x[up]$  será trocado por  $x[lb]$ , cuja posição final era procurada, e *up* é retornado em *j*.

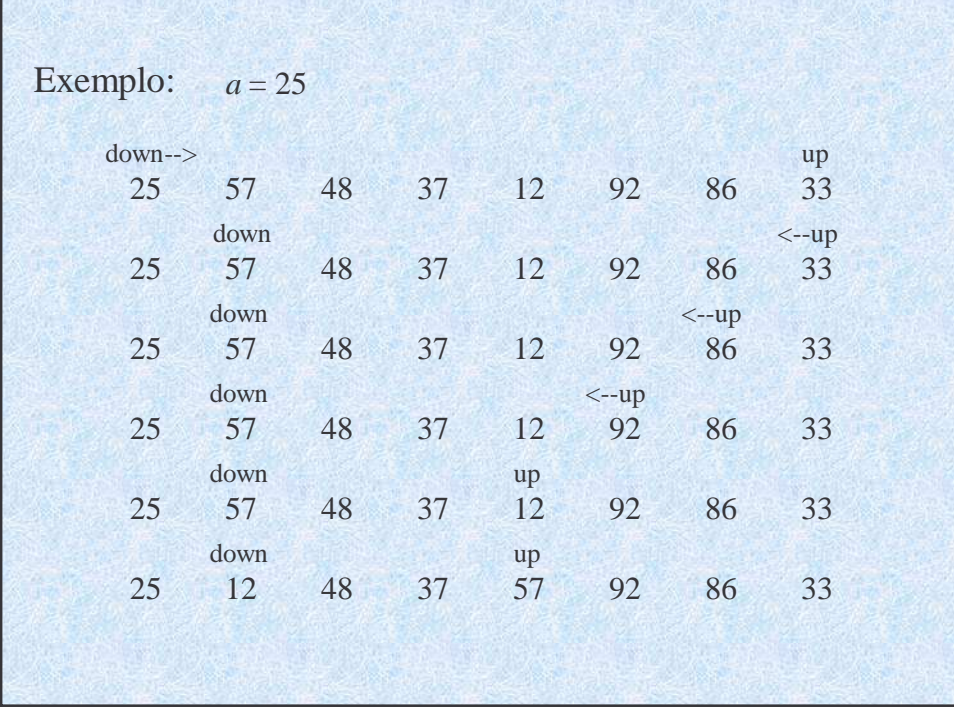

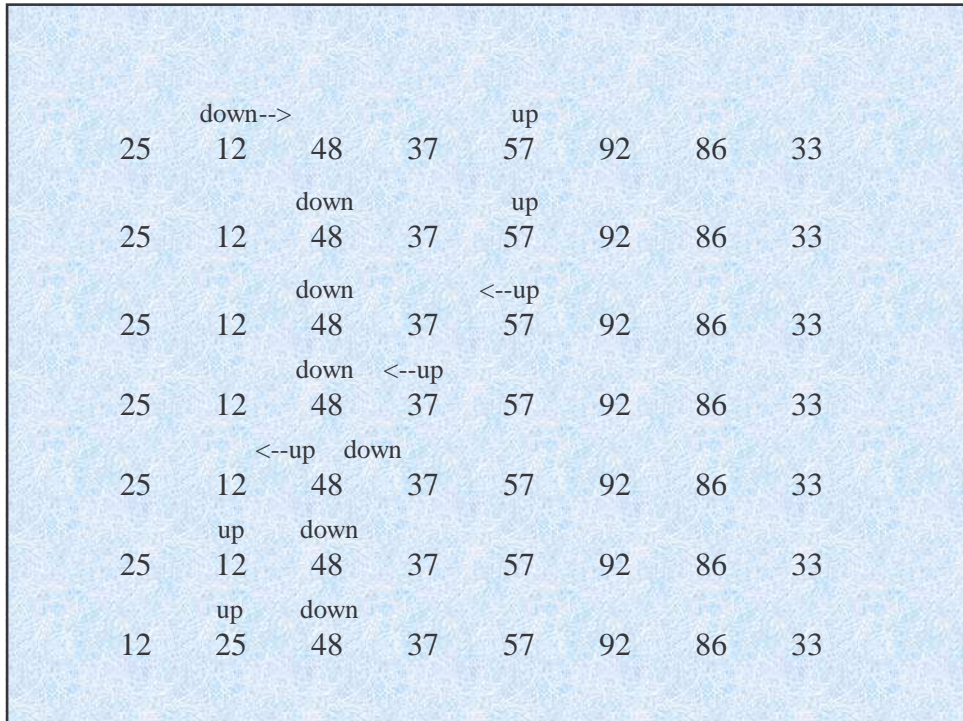

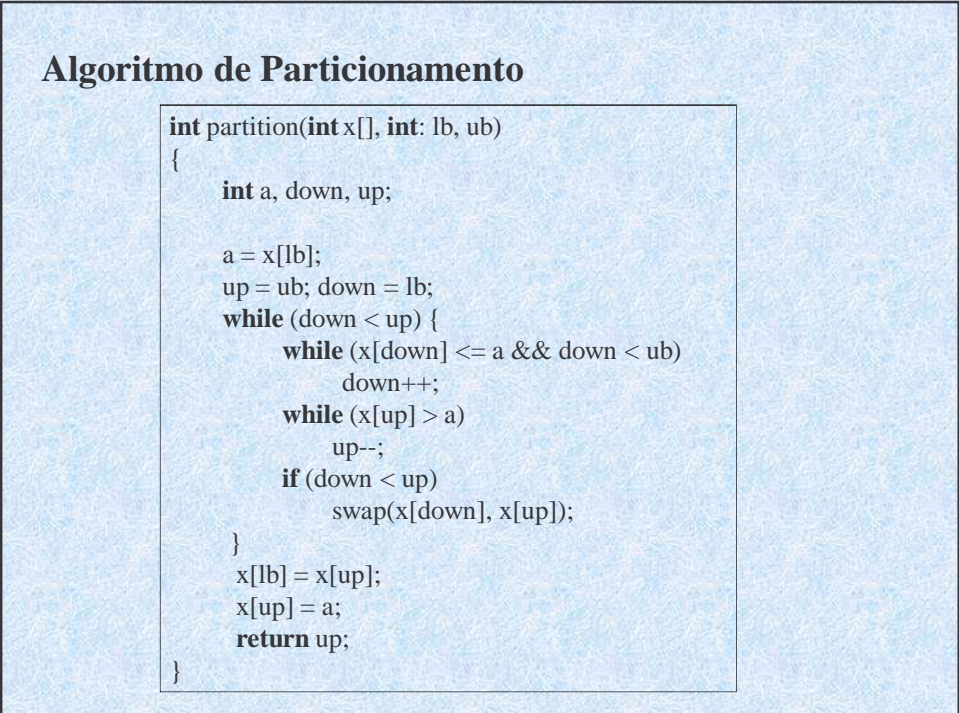

### **Eficiência do Quicksort**

O tempo de execução do QuickSort depende se o particionamento é balanceado ou não.

**1. O pior caso** do QuickSort ocorre quando o particionamento gera um conjunto com 1 elemento e outro com *n*-1 elementos para todos os passos do algoritmo. Desde que o particionamento custa *O*(*n*) a recorrência neste caso torna-se

$$
\mathrm{T}(n)=\mathrm{T}(n-1)+O(n)
$$

como T(1) =  $O(1)$ , não é difícil mostrar que T(*n*) =  $O(n^2)$ .

 $(T(n) = \alpha n + T(n-1) = \alpha n + \alpha(n-1) + \alpha(n-2) + ... + \alpha 2 + T(1))$ 

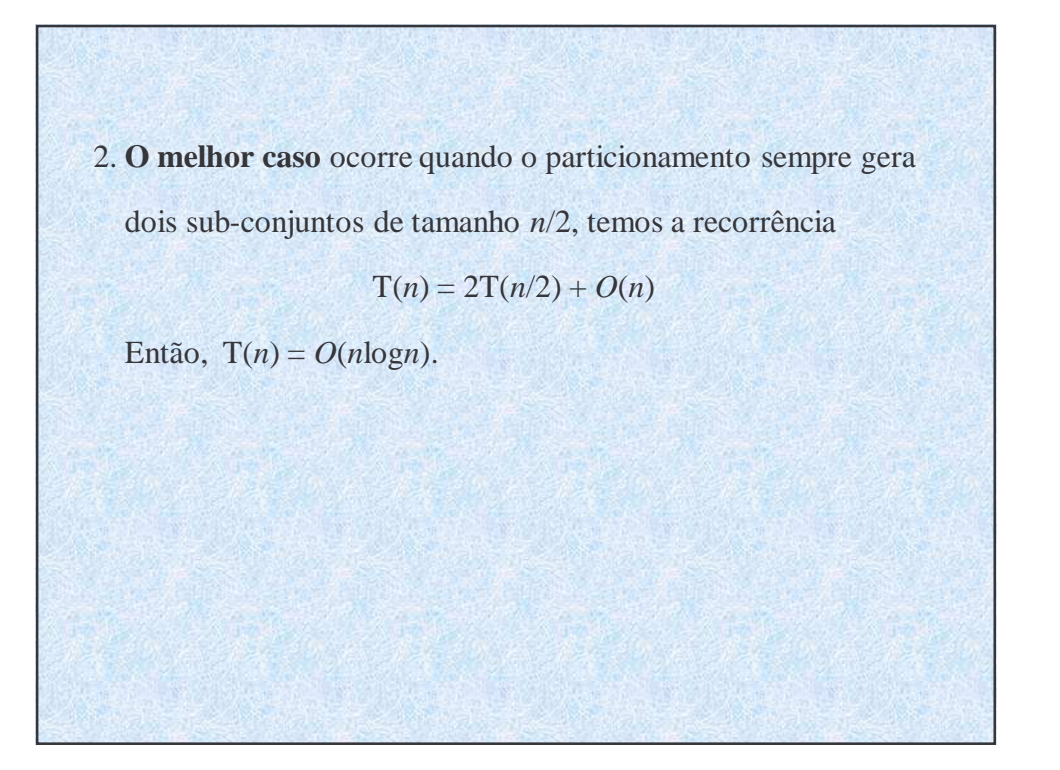

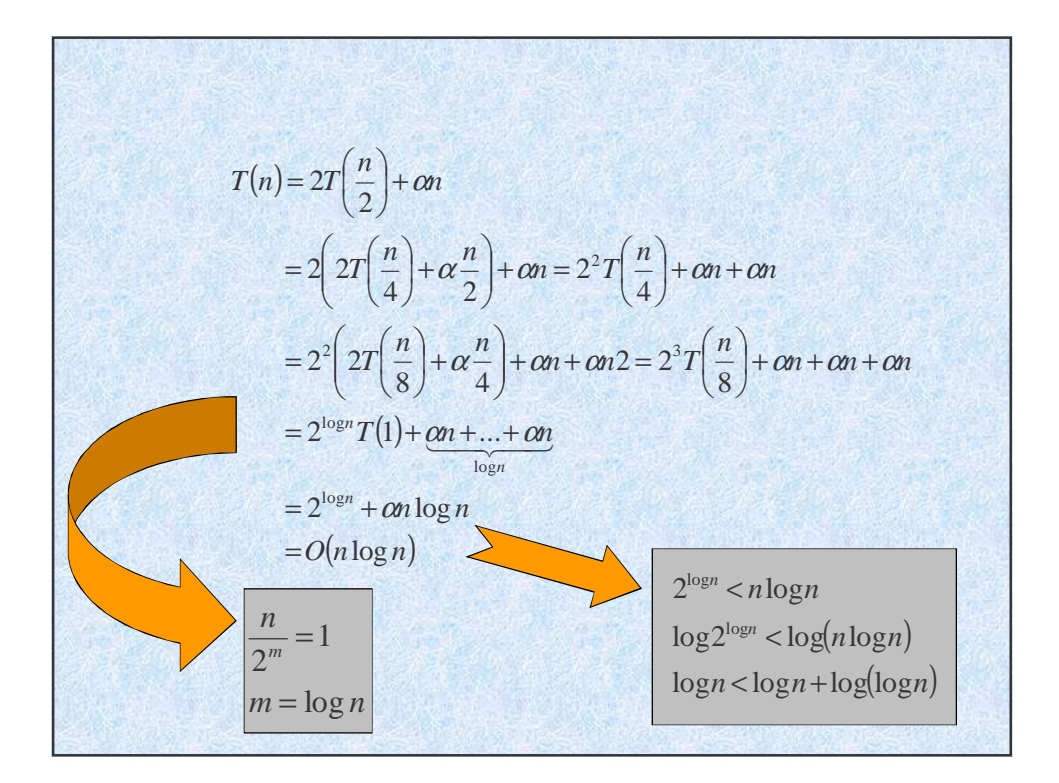

#### **3. Caso Médio**.

O algoritmo *partition* leva tempo proporcional ao *n*, denotado <sup>α</sup>*n*. Suponhamos que a lista é separada em duas sublistas de comprimento *k* e *n* -1-*k*, respectivamente. Então, temos

$$
T(n) = \alpha n + T(k) + T(n-1-k)
$$

Mas, não sabemos o valor exato do *k*. Portanto, calculamos a media de todas possibilidades de *k*:

$$
T(n) = \alpha n + \frac{1}{n} \sum_{k=0}^{n-1} (T(k) + T(n-1-k))
$$

Isso pode ser simplificado para: (Porquê ?)

$$
T(n) = \alpha n + \frac{2}{n} \sum_{k=1}^{n-1} T(k)
$$

$$
\frac{n}{2} (T(n) - \alpha n) = T(0) + T(1) + ... + T(n-1)
$$

$$
\frac{n+1}{2} (T(n+1) - \alpha (n+1)) = T(0) + T(1) + ... + T(n-1) + T(n)
$$

Substrai as duas formulas e rearranja:

$$
\frac{T(n+1)}{n+2} = \frac{T(n)}{n+1} + \frac{\alpha (2n+1)}{(n+1)(n+2)}
$$
  
\n
$$
S(n) = \frac{T(n)}{n+1}
$$
  
\n
$$
S(n+1) = S(n) + \frac{\alpha (2n+1)}{(n+1)(n+2)}
$$

$$
S(n+1) = S(0) + 3\alpha \sum_{k=0}^{n-1} \frac{1}{k+2} - \sum_{k=0}^{n-1} \frac{1}{k+1}
$$
  
=  $S(0) + 3\alpha (H(n+1)-1) - \alpha H(n)$   
=  $S(0) + 2\alpha H(n) + \frac{3\alpha}{n+1} - 3\alpha$   
onde  $H(n) = \frac{1}{1} + \frac{1}{2} + \frac{1}{3} + ... + \frac{1}{n} \sim \ln n$   
 $T(n) = 2\alpha (n+1)H(n) + (S(0) - 3\alpha)(n+1) + 3\alpha$   
Então,  $T(n) = O(n\ln n)$ 

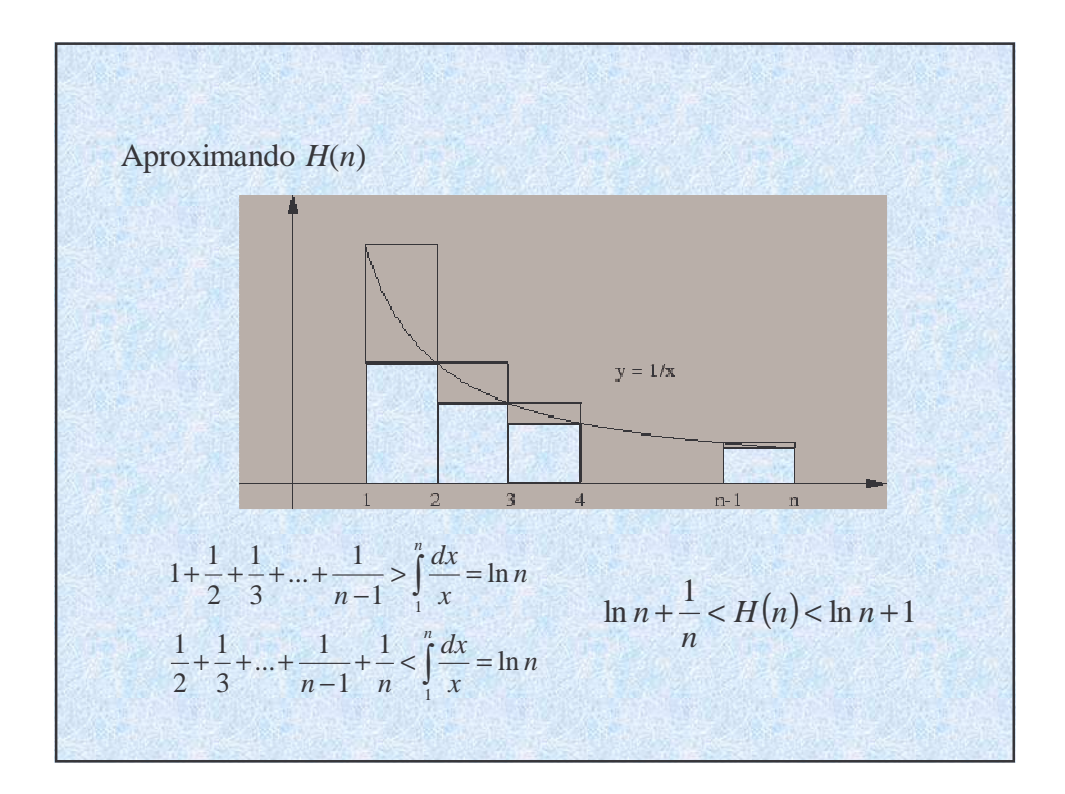

#### **Comentários sobre o Quicksort**

Para evitar o pior caso e casos ruins onde elementos estão em grupos ordenados pode-se utilizar uma estratégia probabilística: Selecione, ao invés do primeiro elemento para ser *a*, um elemento aleatório. Critérios:

- Seleção totalmente randômica: selecione qualquer elemento do subvetor usando um gerador de números aleatórios. Desvantagem: tempo de processamento extra para o gerador.
- Seleção da mediana entre os três elementos: lb, ub e elemento no meio.
- Seleção média: usa o valor media do subvetor. Todos estes métodos melhoram a performance média.

## **2 ORDENAÇÃO POR INSERÇÃO**

Uma **ordenação por inserção** é a que ordena um conjunto de registros inserindo registros num arquivo ordenado já existente.

## **2.1 Inserção Simples**

Exemplo: 4, 3, 6, 1, 5, 2

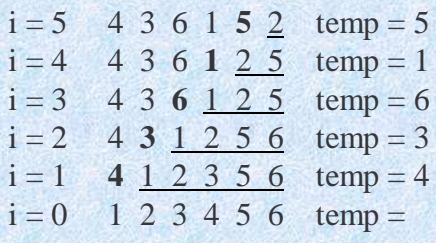

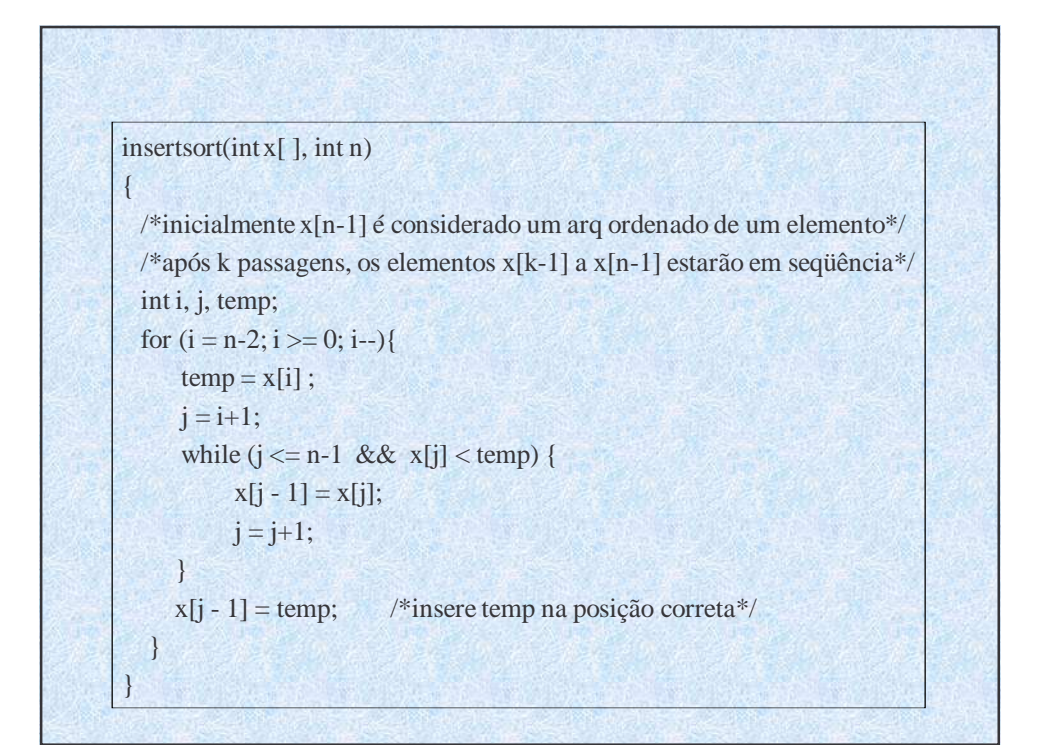

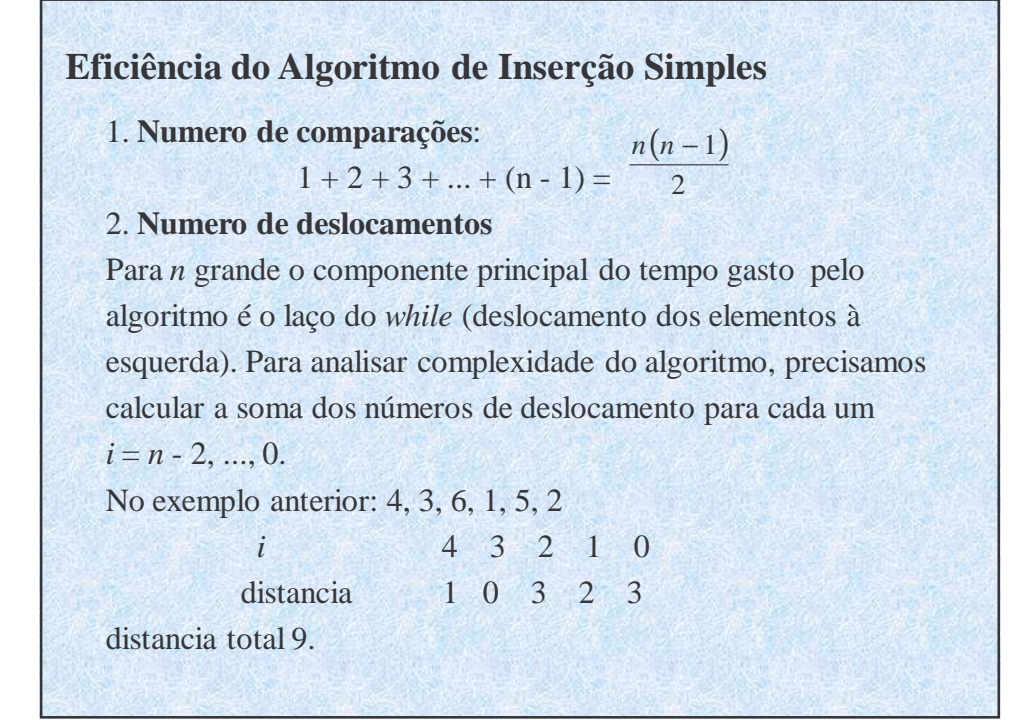

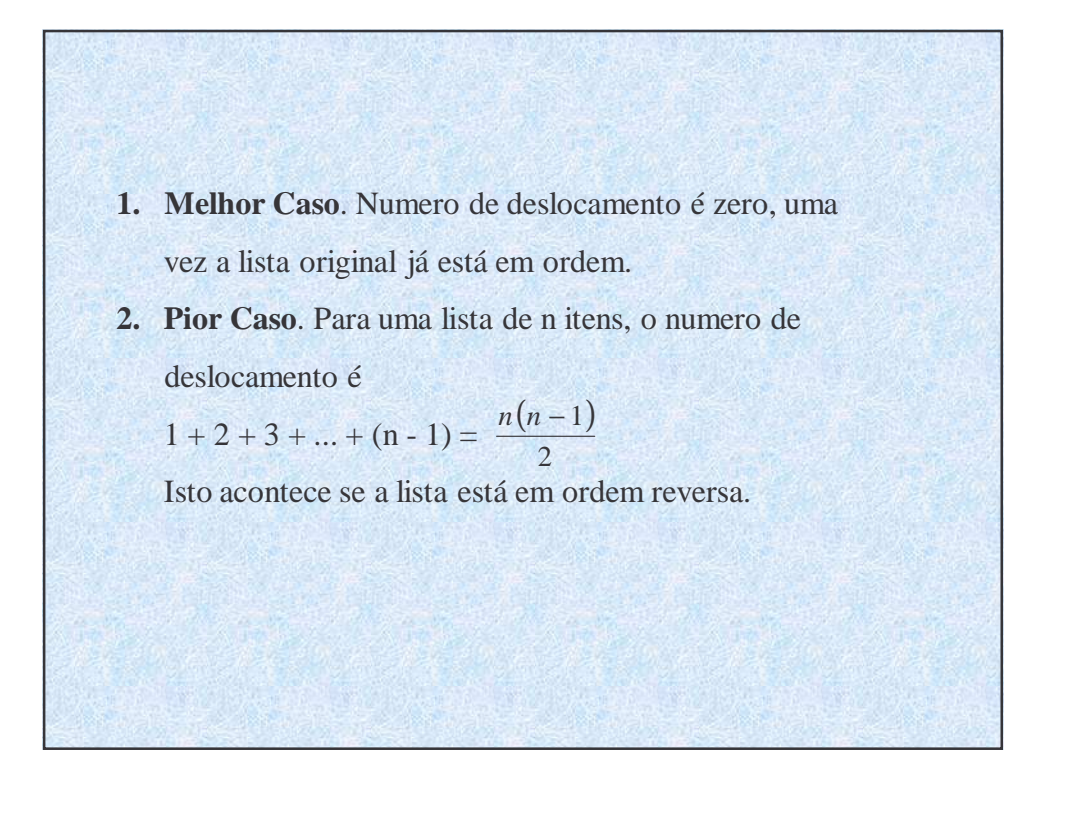

**3. Caso Médio**. Considere agora o algoritmo. No estagio *i* nós fazemos exame do elemento *x*[*i*] e movemos a uma distância *d*<sup>i</sup> ∈{ 0, 1..., *n* - *i-*1 } a sua posição correta. *x*[*i*] não foram tocados pelo algoritmo até este ponto assim, não temos nenhuma informação sobre sua posição apropriada na lista. Ou seja todas as SHIFT possíveis para *x*[*i*] são igualmente prováveis. Assim a distancia média movida por *x*[*i*] está  $(0 + 1 + 2 + ... + (n - i - 1))/(n - i) = \left(\frac{1}{n - i}\right)\left(\frac{(n - i - 1)(n - i)}{2}\right)$ Então, em media, o numero total de deslocamento é 2 1 2  $\frac{1}{-i}$  $\bigg(\frac{(n-i-1)(n-i)}{2}\bigg) = \frac{n-i-1}{2}$  $\left(\frac{(n-i-1)(n-i)}{2}\right)$ l  $\left( \frac{(n-i-1)(n-i-1)}{2} \right)$ J  $\left(\frac{1}{\sqrt{2}}\right)$  $\backslash$  $\bigg($ −  $n - i - 1(n - i)$   $n - i$ *n i*  $(n-1)$ 4 1 2  $\binom{2}{1}n-i-1$  $\sum_{n=0}^{n-2} \frac{n-i-1}{2} = \frac{n(n-1)}{4}$  $\sum_{i=1}^{n-2} n - i - 1$  *n*(*n*)

Portanto, este é um  $O(n^2)$  algoritmo.

 $\overline{0}$ 

=

*i*

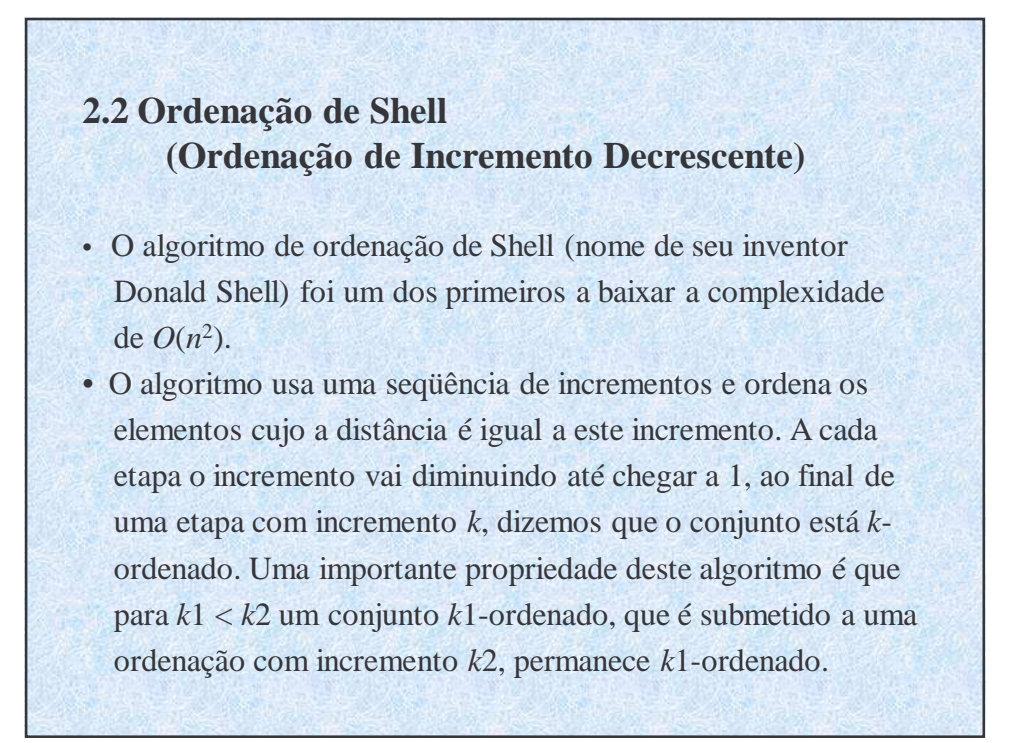

Por exemplo, se  $k = 5$ , cinco subvetores, cada um contendo um quinto do elementos do vetor original, são ordenados. São eles:

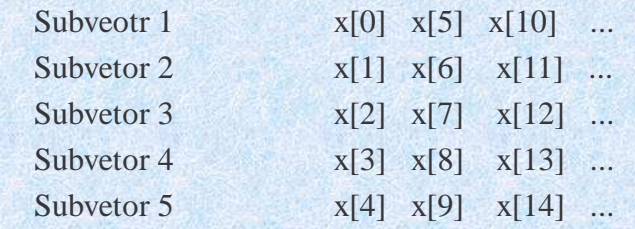

O *i*-ésimo elemento do *j*-ésimo subvetor é x[(i-1)\*5+j-1]. Se um incremento *k* diferente for escolhido, os k subvetores são divididos de modo que o *i*-ésimo elemento do *j*-ésimo subvetor seja  $x[(i-1)*k+j-1]$ .

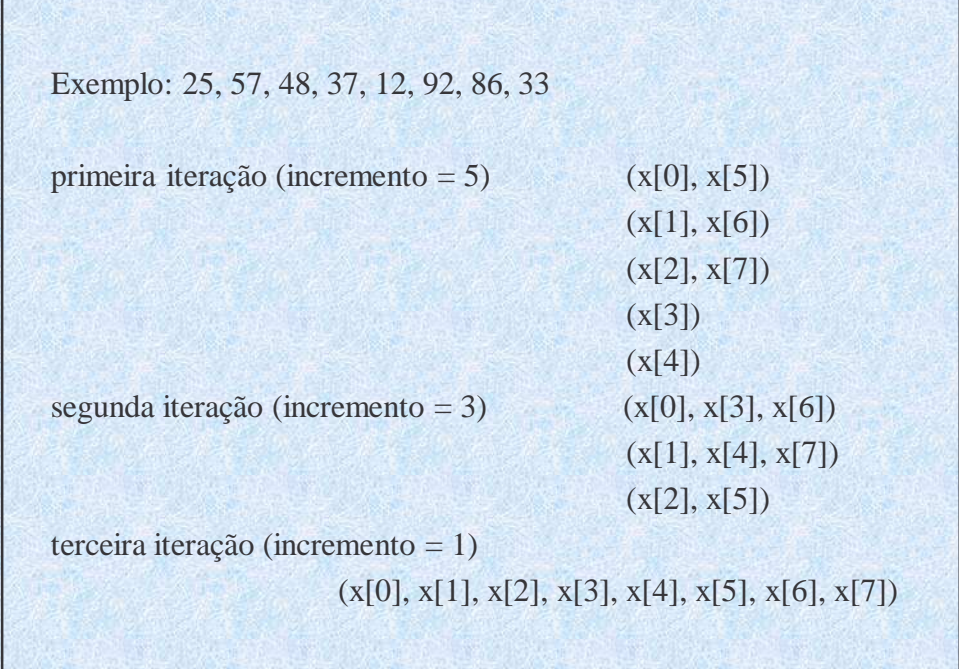

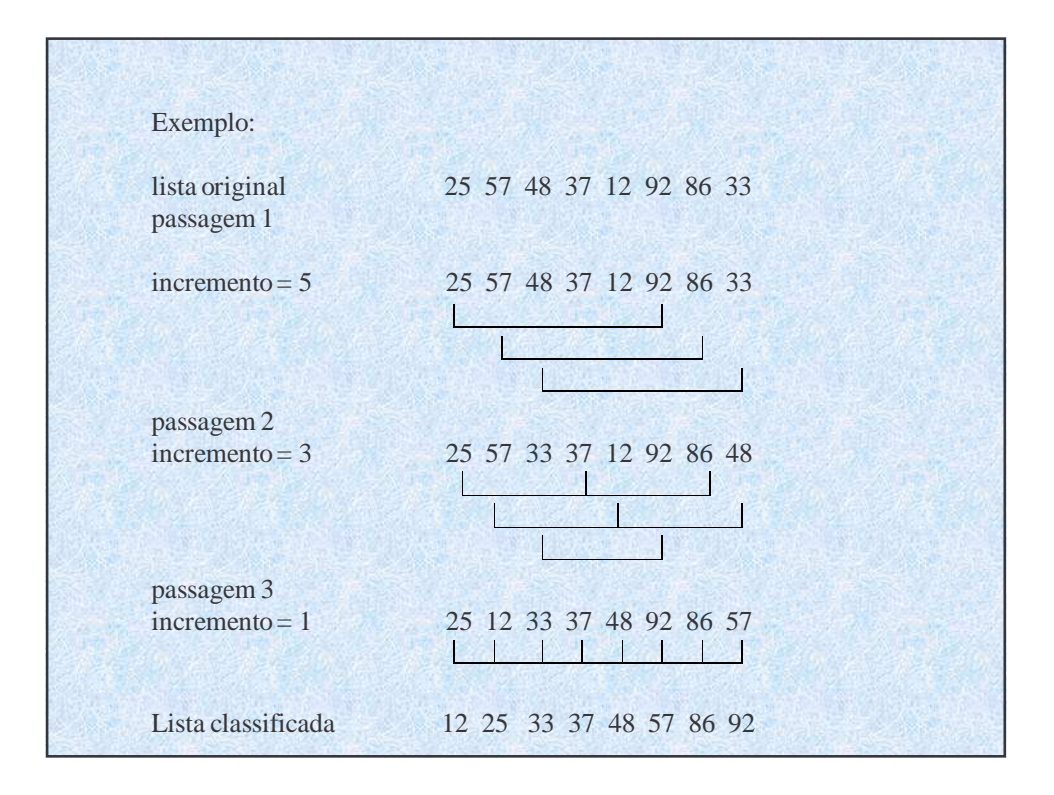

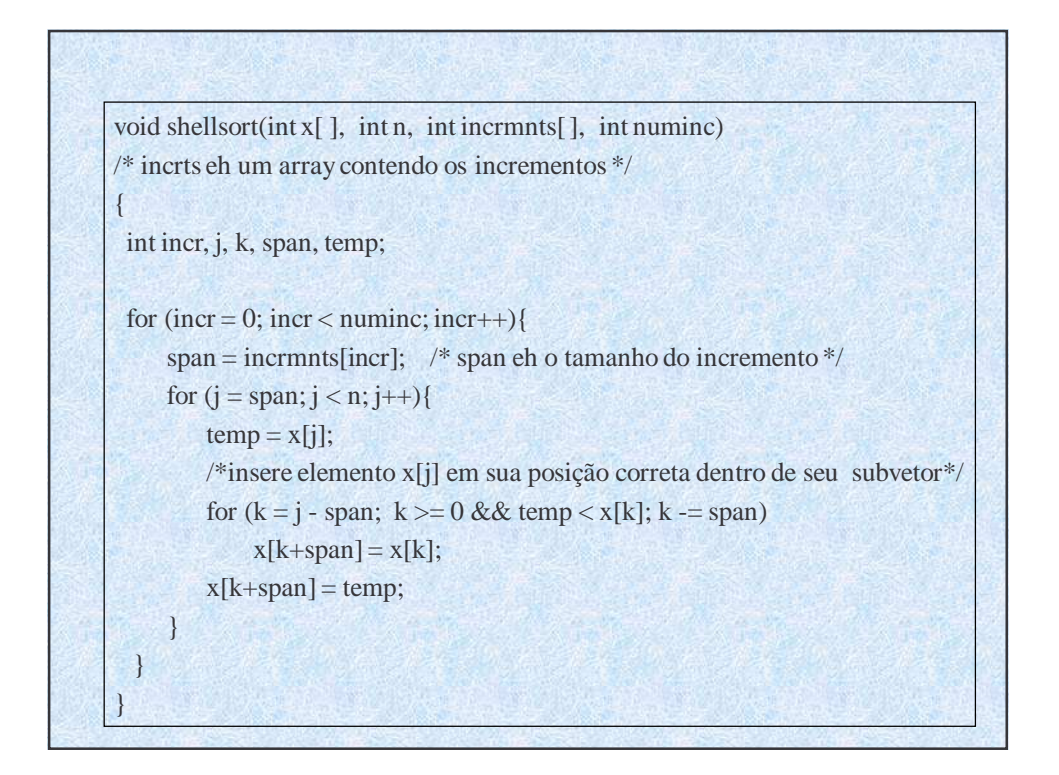

#### **Idéia Básica de Ordenação de Shell**

- 1. A ordenação por inserção simples é altamente eficiente sobre uma lista de elementos quase ordenado.
- 2. Quando o tamanho de lista *n* é pequeno, uma ordenação *O*(*n* 2 ) é em geral mais eficiente do que uma ordenação *O*(*n*log*n*). Isto acontece porque usualmente as ordenações  $O(n^2)$  são muito simples de programar e exigem bem poucas ações alem de comparações e trocas em cada passagem. Por causa dessa baixa sobrecarga, a constante de proporcionalidade é bem pequena. Em geral, uma ordenação *O*(*n*log*n*) é muito complexa e emprega um grande numero de operações adicionais em cada passagem para diminuir o trabalho das passagens subsequentes. Sendo assim, sua constante de proporcionalidade é maior.
- **Observação**: em geral, a ordenação de Shell é recomendada para as listas de tamanho moderado, da varias centenas de elementos.

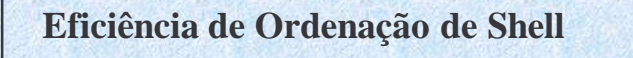

- A ordem da ordenação de Shell pode ser aproximada por O(*n*(log*n*)2) se for usada uma seqüência apropriada de incrementos.
- Para outras seqüências de incrementos, o tempo de execução pode provar-se como  $O(n^{1.5})$ .

# **3 ORDENAÇÃO POR SELEÇÃO**

Uma **ordenação por seleção** é aquela na qual sucessivos elementos são selecionados em seqüência e dispostos em suas posições corretas pela ordem.

**3.1 Ordenação de Seleção Direta**  $(T(n) = O(n^2))$ 

66 33 21 84 49 50 75

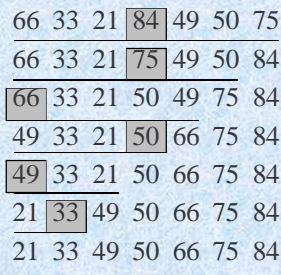

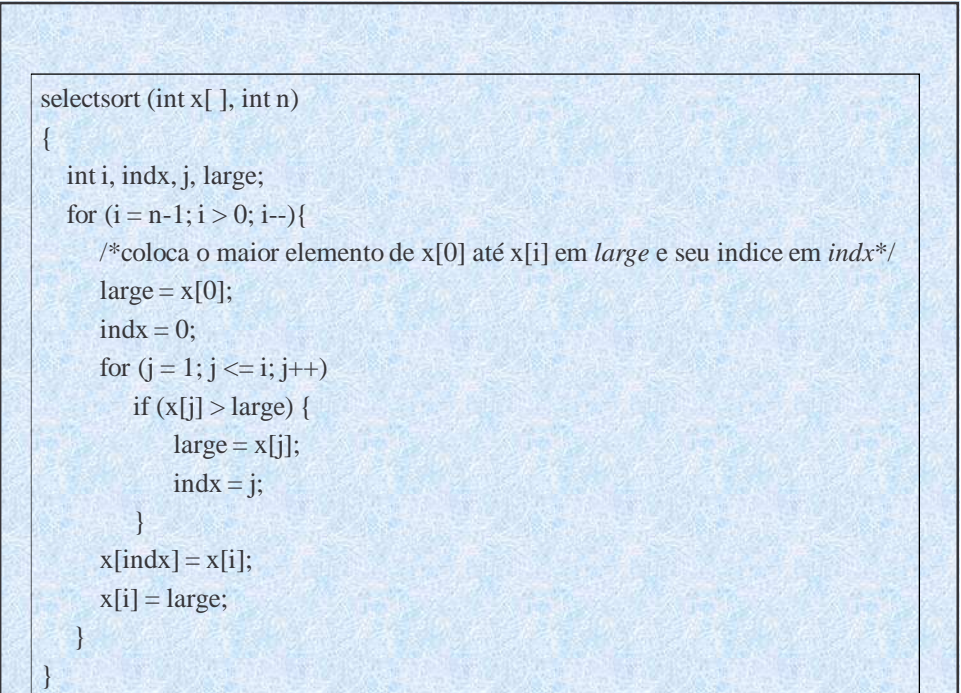

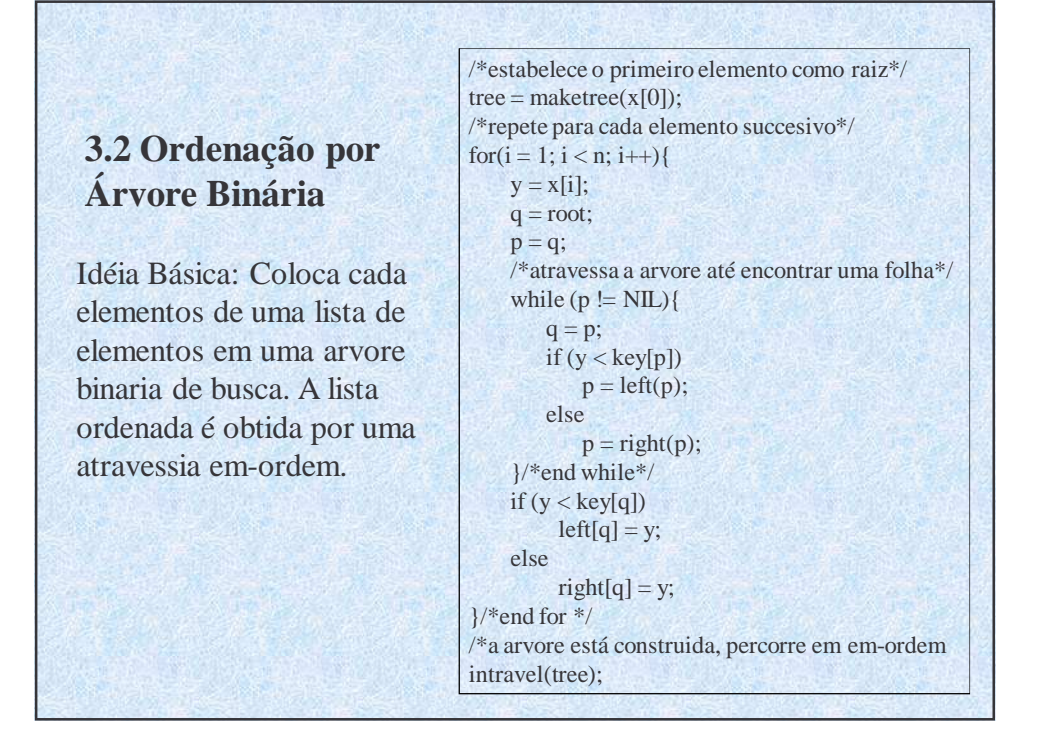

### **Eficiência de Ordenação por Árvore Binária**

- A eficiência relativa desse método dependerá da ordem original dos dados
- **Pior caso**. Se o vetor original estiver totalmente ordenado (ou ordenado em em ordem inversa), a arvore resultante aparecerá como uma seqüência de ligações direta (ou esquerda). Neste caso, a inserção do primeiro nó não exige comparações, o segundo nó requer duas comparações, o terceiro nó requer três comparações. Sendo assim , o numero total de comparações é:

$$
2 + 3 + \dots + n = \frac{n(n+1)}{2} - 1 = O(n^2)
$$

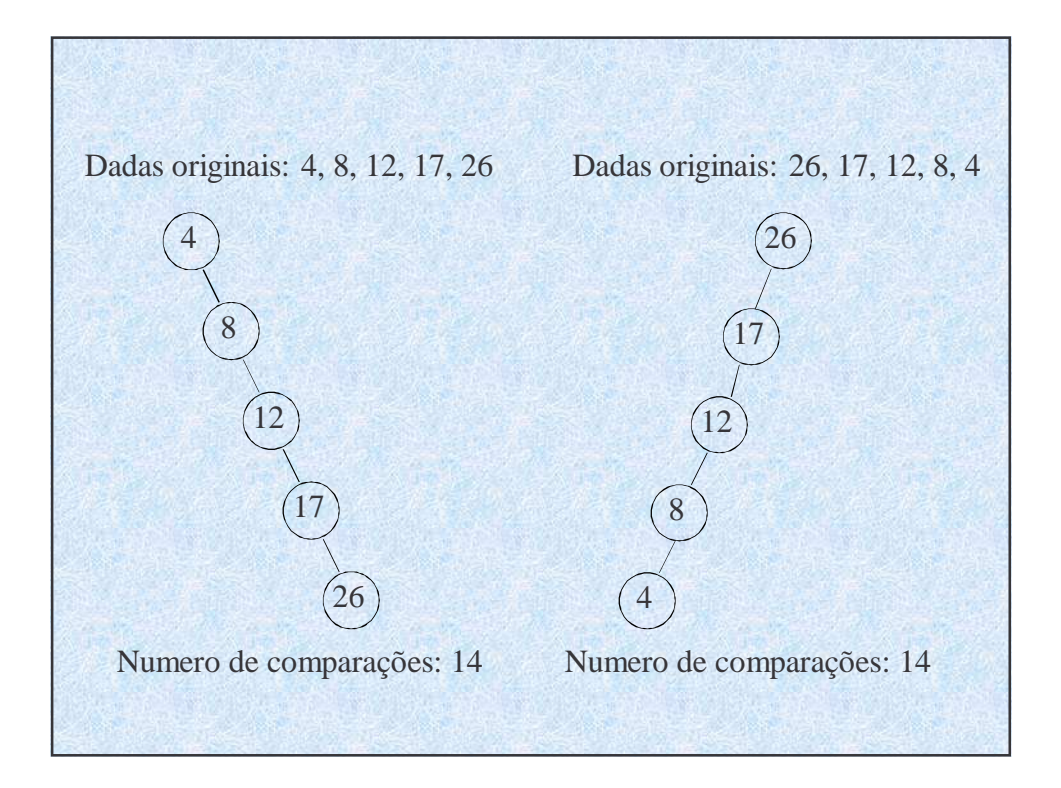

• **Melhor caso**. Se os dados no vetor original estiverem organizados de modo que aproximadamente metade dos números posteriores a determinado numero *a* no vetor sejam menores que *a*, e metade sejam maiores que *a*, resultarão arvores balanceadas. Neste caso, o numero de nós em qualquer nível *l* (exceto talvez para o ultimo) é 2*<sup>l</sup>* e o numero de comparações necessárias para colocar um nó no nível *l* (exceto quando *l* = 0) é *l*+1. Sendo assim, o numero total de comparações fica entre

$$
d+\sum_{l=1}^{d-1}2^l(l+1)\sim \sum_{l=1}^d2^l(l+1)
$$

Onde  $d = \lfloor log_2(n+1) - 1 \rfloor$ , é a profundidade da arvore. Então,  $T(n) = O(n \log n)$ 

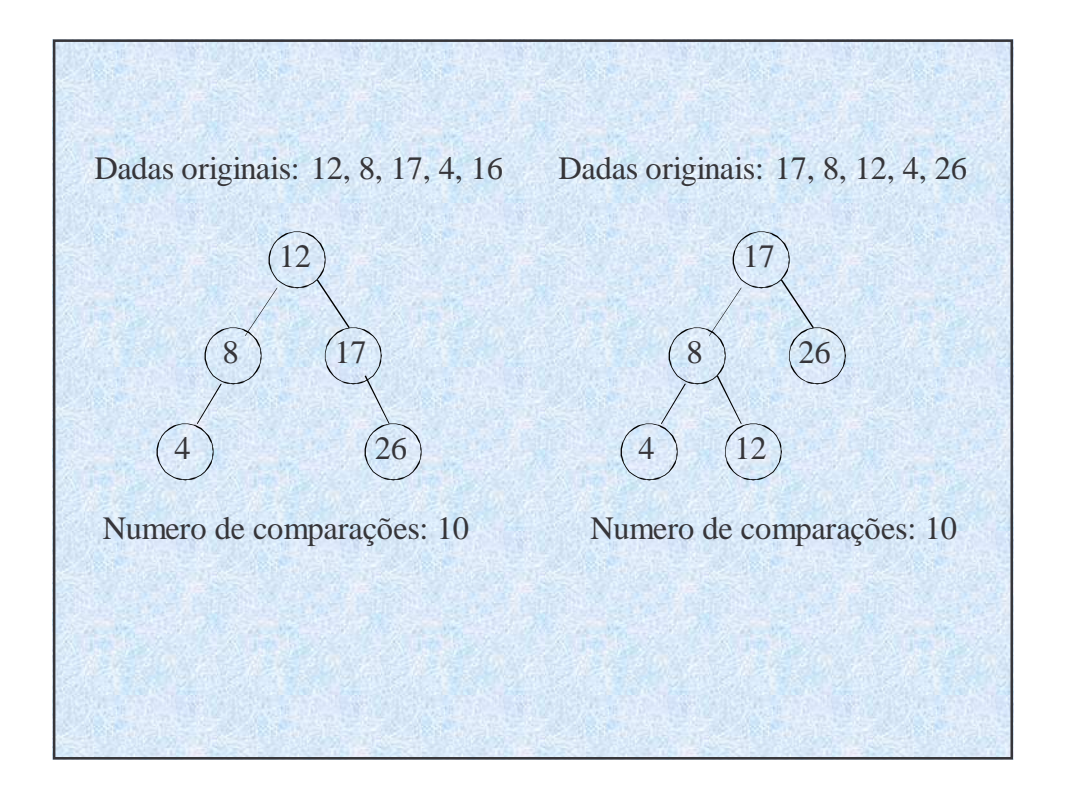

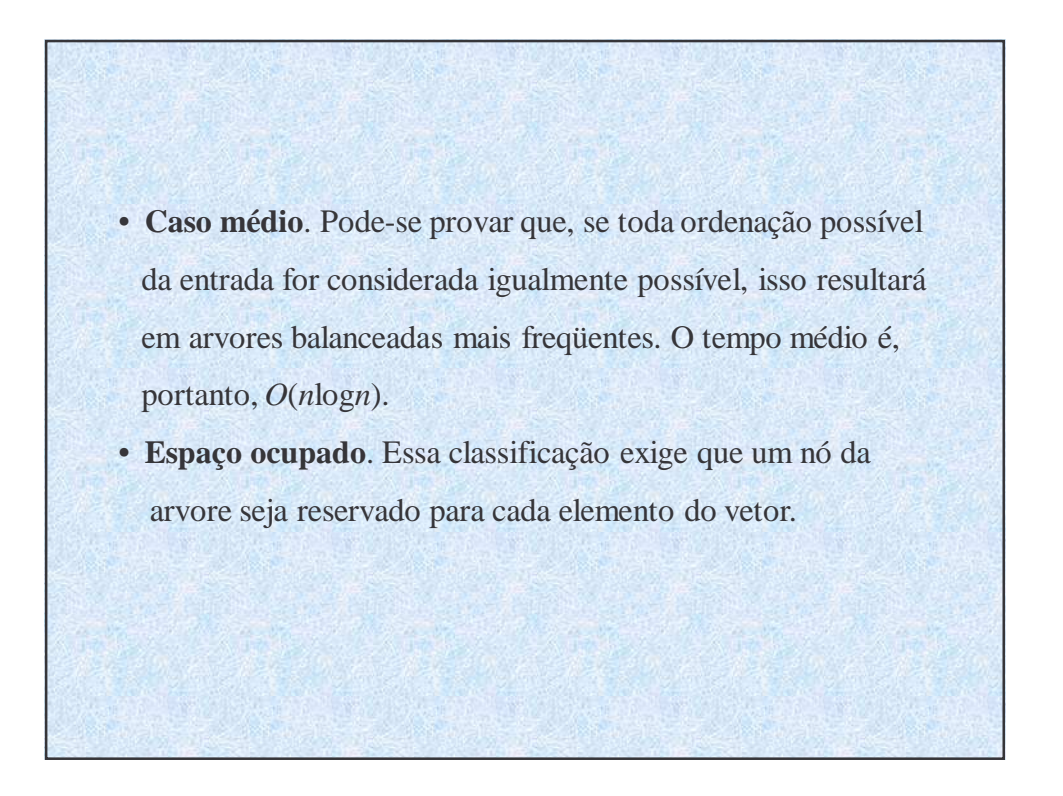